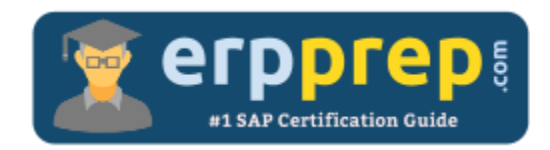

# C\_AUDSEC\_731

### **SAP AUDSEC Certification Questions & Answers**

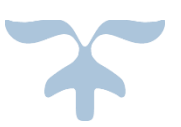

<http://www.erpprep.com/sap-nw-certification/sap-authorization-and-auditing-audsec>

**C\_AUDSEC\_731**

**SAP Certified Technology Associate - [SAP Authorization and Auditing for NetWeaver 7.31](https://training.sap.com/shop/certification/c_audsec_731-sap-certified-technology-associate---sap-authorization-and-auditing-for-netweaver-731-g/) 80 Questions Exam – 59% Cut Score – Duration of 180 minutes**

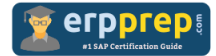

## C\_AUDSEC\_731 Practice Test

ERPPrep.com's C\_AUDSEC\_731 PDF is a comprehensive compilation of questions and answers that have been developed by our team of SAP AUDSEC experts and experienced professionals. To prepare for the actual exam, all you need is to study the content of this exam questions. You can identify the weak area with our premium C\_AUDSEC\_731 practice exams and help you to provide more focus on each syllabus topic covered. This method will help you to boost your confidence to pass the SAP AUDSEC certification with a better score.

## **C\_AUDSEC\_731 Questions and Answers Set**

#### Questions 1.

Which of the following tab pages are available when you create a composite role?

Please choose the correct answer.

- a) Description, Menu, Workflow, Authorizations, User, MiniApps, Personalization
- b) Description, Roles, Menu, User, Personalization
- c) Description, Menu, Authorizations, User, MiniApps, Personalization
- d) Description, Menu, User, MiniApps

**answer: b**

#### Questions 2.

Which parameter can lock the SAP\* user?

Please choose the correct answer.

- a) logon/no\_automatic\_user\_sapstar = 1
- b) login/system\_client = 1
- c) login/system\_client = 0
- d) logon/no\_automatic\_user\_sapstar = 0

**answer: a**

#### Questions 3.

Which of the following are benefits of Central User Administration (CUA)?

Note: There are 2 correct answers to this question.

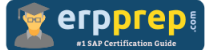

- a) Reduced user administration costs
- b) Increased security of user administration
- c) Reduced number of user logons through single sign-on
- d) Lower role development costs

#### Questions 4.

How can you control a user's choice of password?

Note: There are 2 correct answers to this question.

- a) Enter a list of valid passwords in table USR40.
- b) Define the validity period of a password.
- c) Set the minimum difference in password characters.
- d) Set the authorization group for password length.

#### **answer: b, c**

**answer: a, b**

#### Questions 5.

What user type do you need to create Remote Function Call (RFC) connections in Central User Administration (CUA)?

Please choose the correct answer.

- a) System
- b) Dialog
- c) Service
- d) Reference

#### **answer: a**

#### Questions 6.

Which of the following does Security Optimization Self Service check?

Note: There are 3 correct answers to this question.

a) System and business user validity

- b) Access to business and user data
- c) System and business document standards
- d) Security-relevant Customizing settings

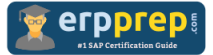

e) Authorization concept and change management function

#### **answer: b, d, e**

#### Questions 7.

When you use the edit function to insert authorizations manually to an existing profile, which options are available?

Note: There are 2 correct answers to this question.

a) Selection criteria

- b) Copy authorization
- c) Maintain authorization
- d) Full authorization

#### **answer: a, d**

#### Questions 8.

Which of the following are valid architectures of an SAP system based on SAP NetWeaver AS 7.10 or higher?

Note: There are 2 correct answers to this question.

a) Infrastructure in which ABAP-based applications can be developed and used (AS ABAP system) with primary application server (PAS)

b) Infrastructure for developing and using J2EE-based application with Java dispatcher process (AS Java system)

c) Infrastructure in which ABAP-based applications can be developed and used (AS ABAP system) with Software Deployment Manager (SDM) process

d) Infrastructure for developing and using J2EE-based application with Internet Communication Manager (ICM) process (AS Java system)

#### **answer: a, d**

#### Questions 9.

Which of the following authorization objects control the spool output printer?

Note: There are 2 correct answers to this question.

a) S\_CTS\_ADMI

- b) S\_SPO\_DEV
- c) S\_SPO\_PAGE

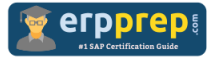

d) S\_SPO\_ACT

**answer: b, c**

Questions 10.

Which of the following features are available by configuring the SAProuter?

Note: There are 2 correct answers to this question.

- a) Add the HTTP protocol
- b) Allow only encrypted connections from a known partner
- c) Add the function of a firewall
- d) Control and log the connections to an SAP system

**answer: b, d**

## **Full Online Practice of C\_AUDSEC\_731 Certification**

ERPPREP.COM presents authentic, genuine and valid practice exams for SAP Oracle DB Certification, which is similar to actual exam. We promise 100% success in very first attempt. We recommend going ahead with our online practice exams to perform outstandingly in the actual exam. We suggest to identify your weak area from our premium practice exams and give more focus by doing practice with SAP system. You can continue this cycle till you achieve 100% with our practice exams. Our technique helps you to score better in the final C\_AUDSEC\_731 exam.

#### **Start Online practice of C\_AUDSEC\_731 Exam by visiting URL**

**[http://www.erpprep.com/sap-nw-certification/sap-authorization-and](http://www.erpprep.com/sap-nw-certification/sap-authorization-and-auditing-audsec)[auditing-audsec](http://www.erpprep.com/sap-nw-certification/sap-authorization-and-auditing-audsec)**